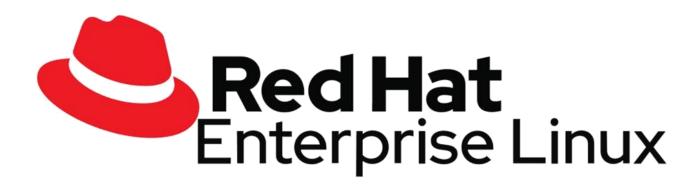

# ENTERPRISE LINUX LEARN WITH PRAGATHI INDUSTRY LEADERS

## Server Administration part – 3 (RH 294)

#### Introduction

- Red Hat System Administration III : Linux Automation
- Orientation to the Classroom Environment
- Controlling Your Systems

#### **1**. Introducing Ansible

- Automating Linux Administration with Ansible
- Installing Ansible
- Guided Exercise : Installing Ansible

#### 2. Deploying Ansible

- Building an Ansible Inventory
- Guided Exercise : Building an Ansible Inventory
- Managing Ansible Configuration Files
- Guided Exercise : Managing Ansible Configuration Files
- Running Ad Hoc Commands
- Guided Exercise : Running Ad Hoc Commands
- LAB : Deploying Ansible

#### **3**. Implementing Playbooks

- Writing and Running Playbooks
- Guided Exercise : Writing and Running Playbooks
- Implementing Multiple Plays

- Guided Exercise : Implementing Multiple Plays
- LAB : Implementing Playbooks

#### 4. Managing Variables and Facts

- Managing Variables
- Guided Exercise : Managing Variables
- Managing Secrets
- Guided Exercise : Managing Secrets
- Managing Facts
- Guided Exercise : Managing Facts
- LAB : Managing Variables and Facts

#### 5. Implementing Task Control

- Writing Loops and Conditional Tasks
- Guided Exercise : Writing Loops and Conditional Tasks
- Implementing Handlers
- Guided Exercise : Implementing Handlers
- Handling Task Failure
- Guided Exercise : Handling Task Failure
- LAB : Implementing Task Control

### 6 . Deploying Files to Managed Hosts

- Modifying and Copying Files to Hosts
- Guided Exercise : Modifying and Copying Files to Hosts
- Deploying Custom Files with Jinja2 Templates
- Guided Exercise : Deploying Custom Files with Jinja2 Templates
- LAB : Deploying Files to Managed Hosts

#### 7. Managing Large Projects

- Selecting Hosts with Host Patterns
- Guided Exercise : Selecting Hosts with Host Patterns
- Managing Dynamic Inventories
- Guided Exercise : Managing Dynamic Inventories
- ➢ Configuring Parallelism
- Guided Exercise : Configuring Parallelism
- Including and Importing Files
- Guided Exercise : Including and Importing Files
- ► LAB : Managing Large Projects

#### 8. Simplifying Playbooks with Roles

- Describing Role Structure
- Reusing Content with System Roles
- Guided Exercise : Reusing Content with System Roles
- Creating Roles
- Guided Exercise : Creating Roles
- Deploying Roles with Ansible Galaxy
- Guided Exercise : Deploying Roles with Ansible Galaxy
- LAB : Simplifying Playbooks with Roles

#### 9. Troubleshooting Ansible

- Troubleshooting Playbooks
- Guided Exercise : Troubleshooting Playbooks
- Troubleshooting Ansible Managed Hosts
- Guided Exercise : Troubleshooting Ansible Managed Hosts

LAB : Troubleshooting Ansible

#### **10** . Automating Linux Administration Tasks

- Managing Software and Subscriptions
- Guided Exercise : Managing Software and Subscriptions
- Managing Users and Authentication
- Guided Exercise : Managing Users and Authentication
- Managing the Boot Process and Scheduled Processes
- Guided Exercise : Managing the Boot Process and Scheduled Processes
- Managing Storage
- Guided Exercise : Managing Storage
- Managing Network Configuration
- Guided Exercise : Managing Network Configuration
- ► LAB : Automating Linux Administration Tasks

#### **11**. Comprehensive Review : Automation with Ansible

- Comprehensive Review
- LAB : Deploying Ansible
- Creating Playbooks
- LAB : Creating Roles and Using Dynamic Inventory